## SPSS Tutorial # One

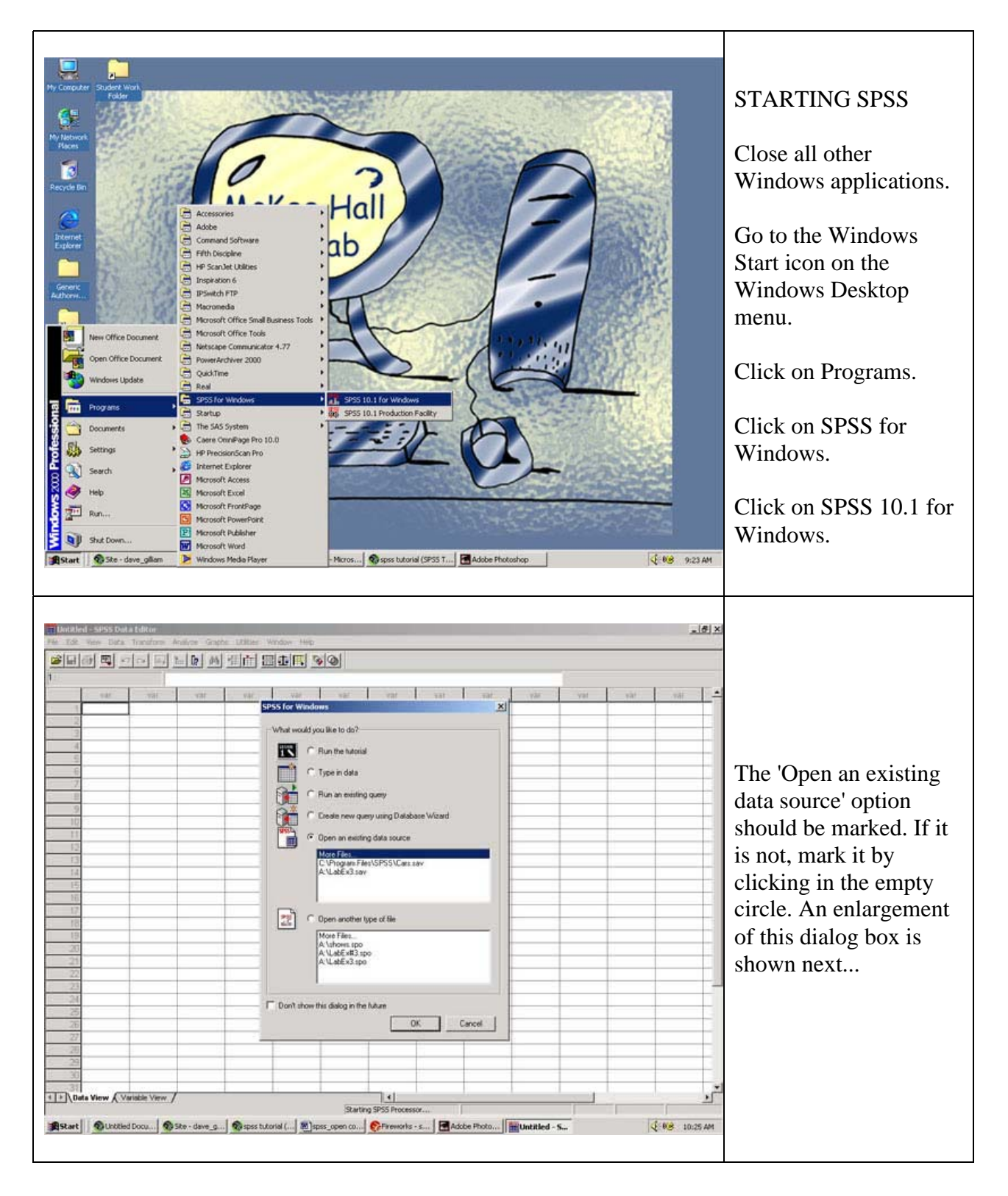

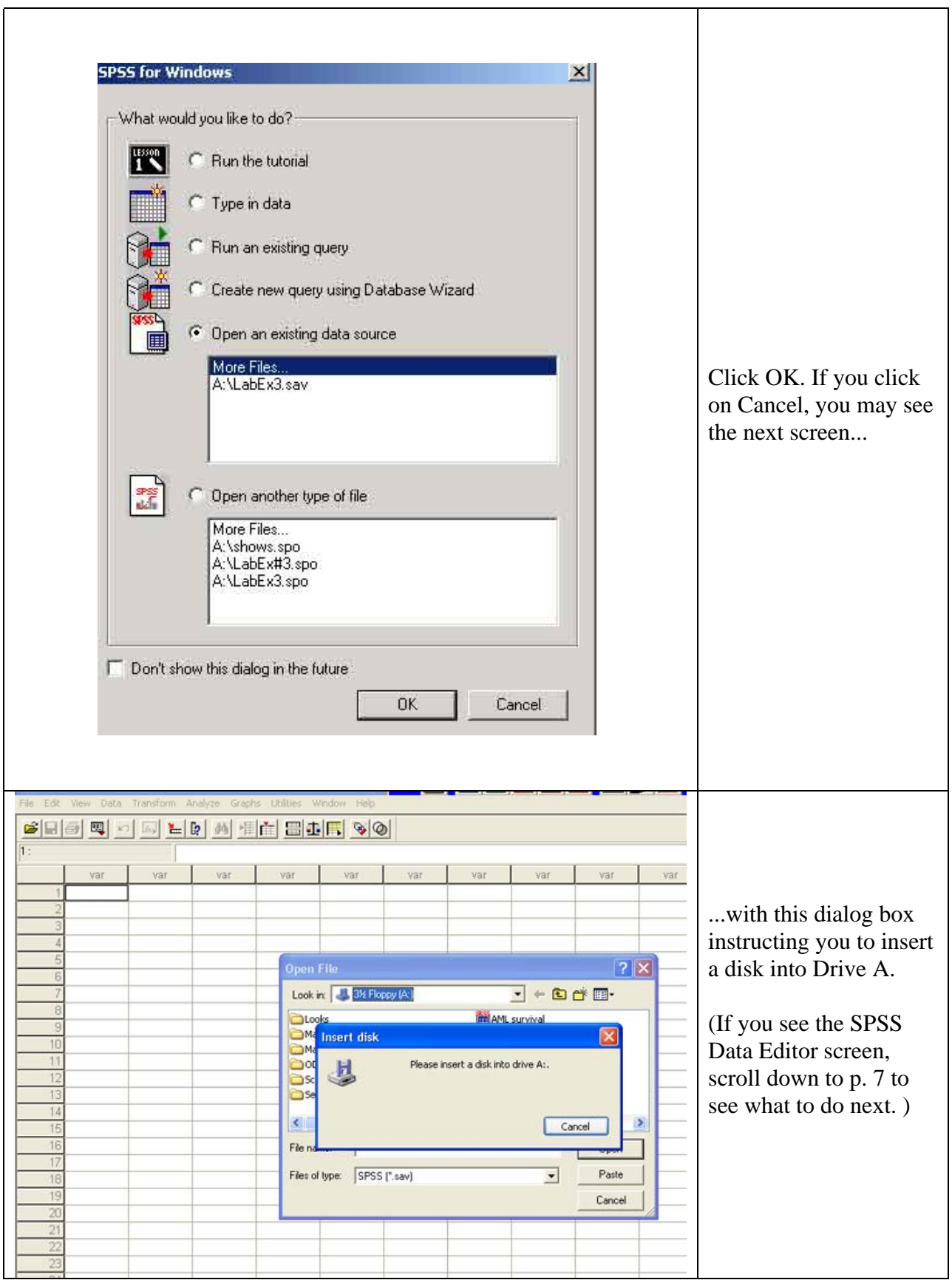

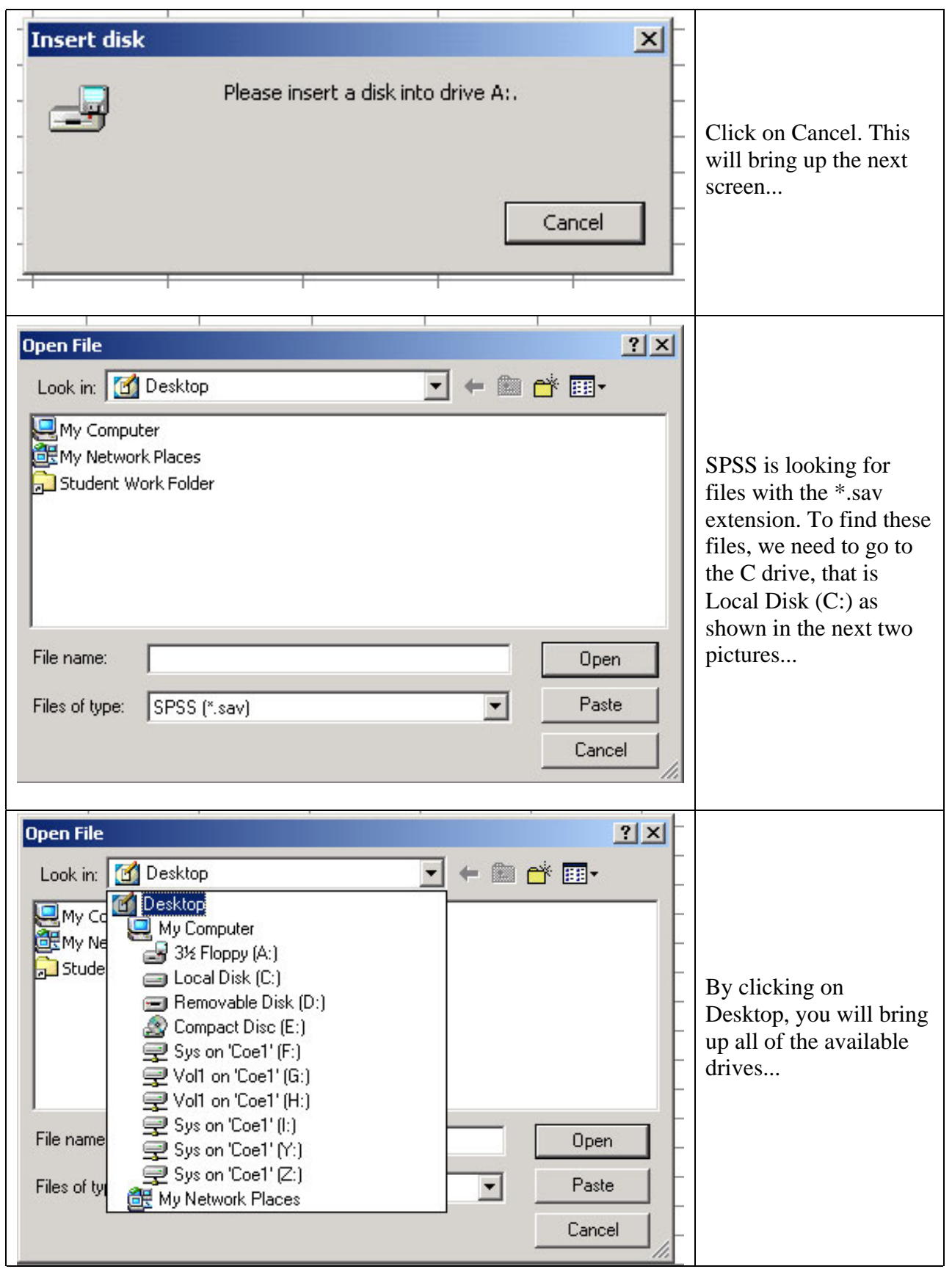

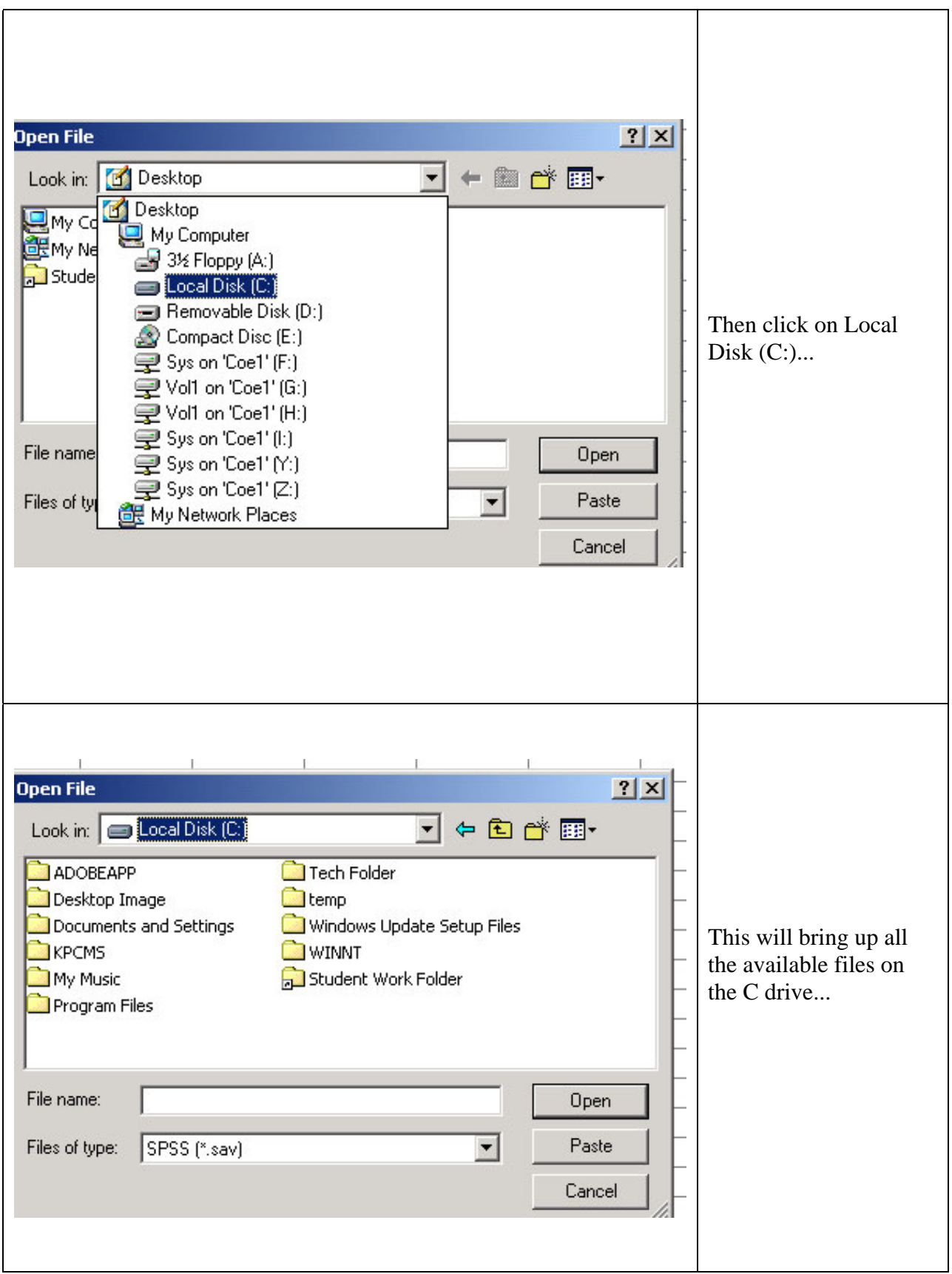

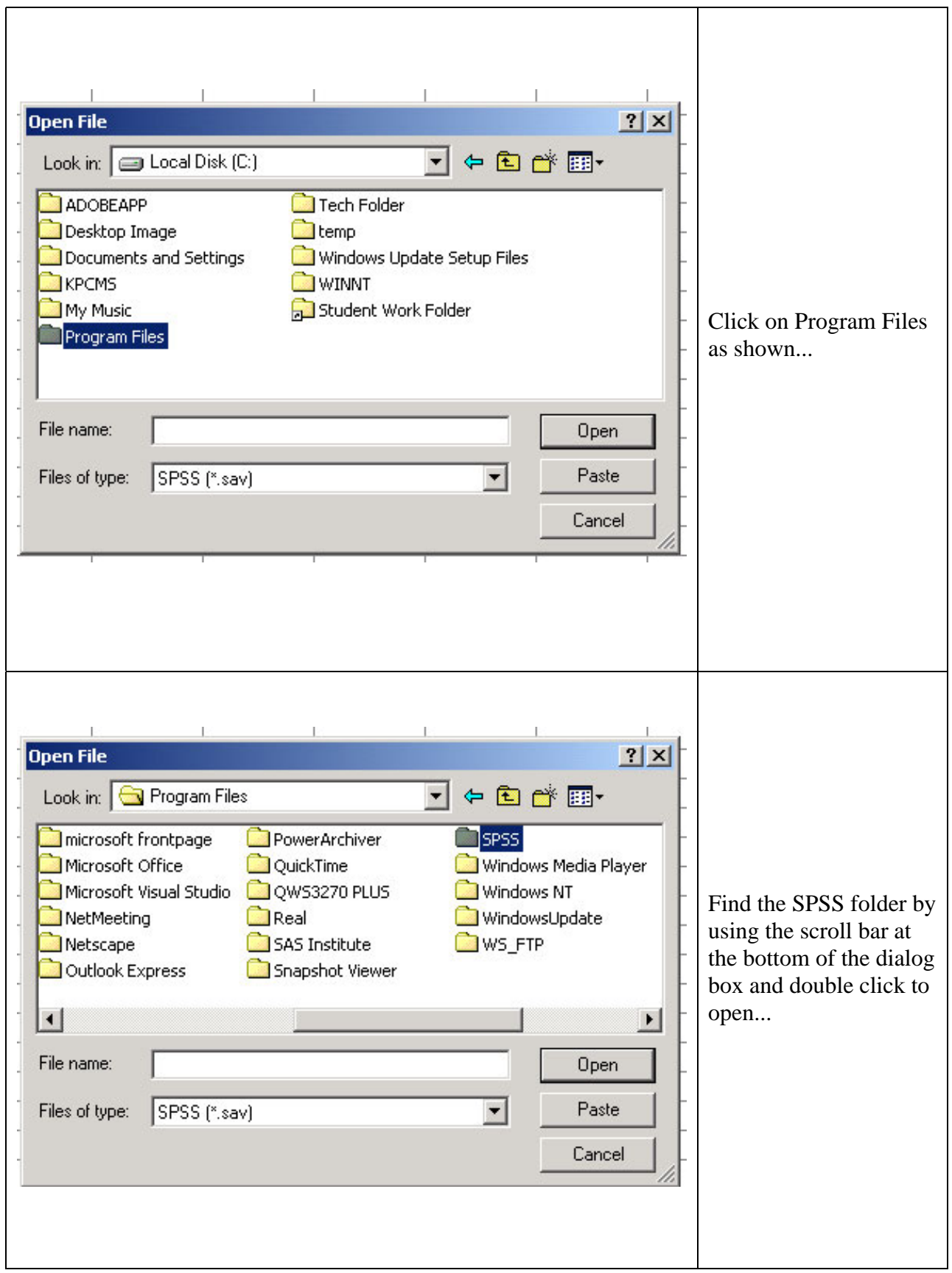

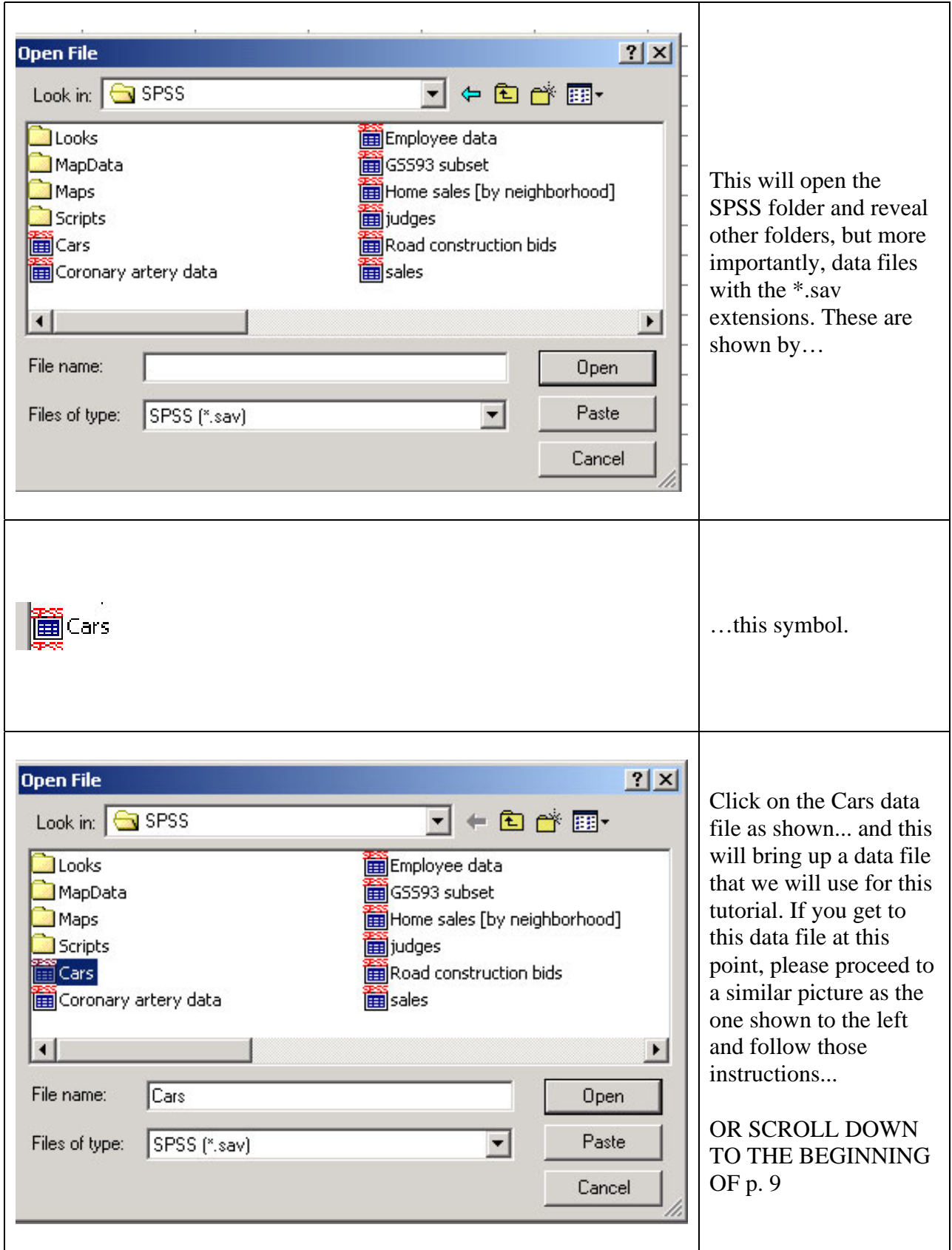

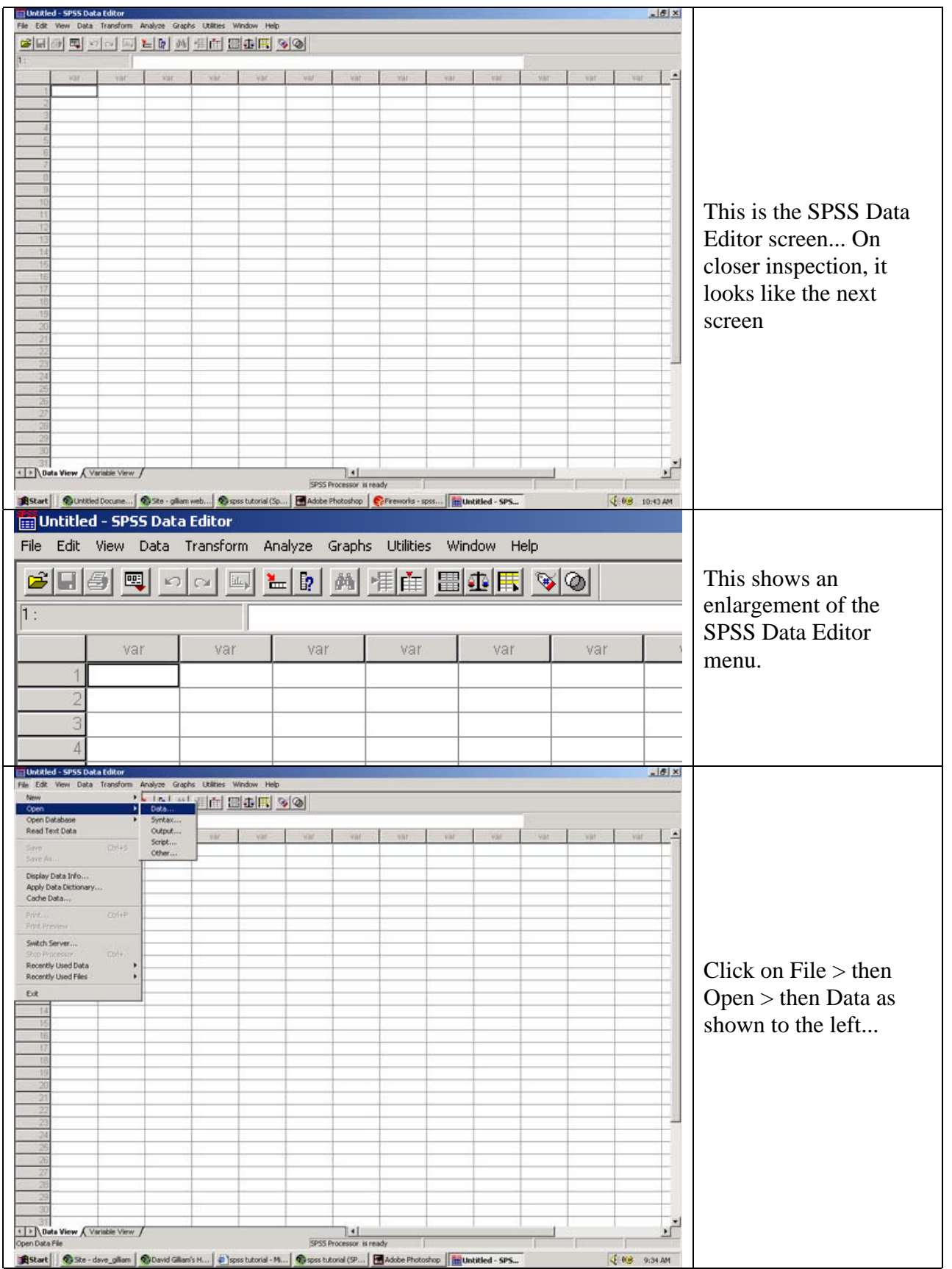

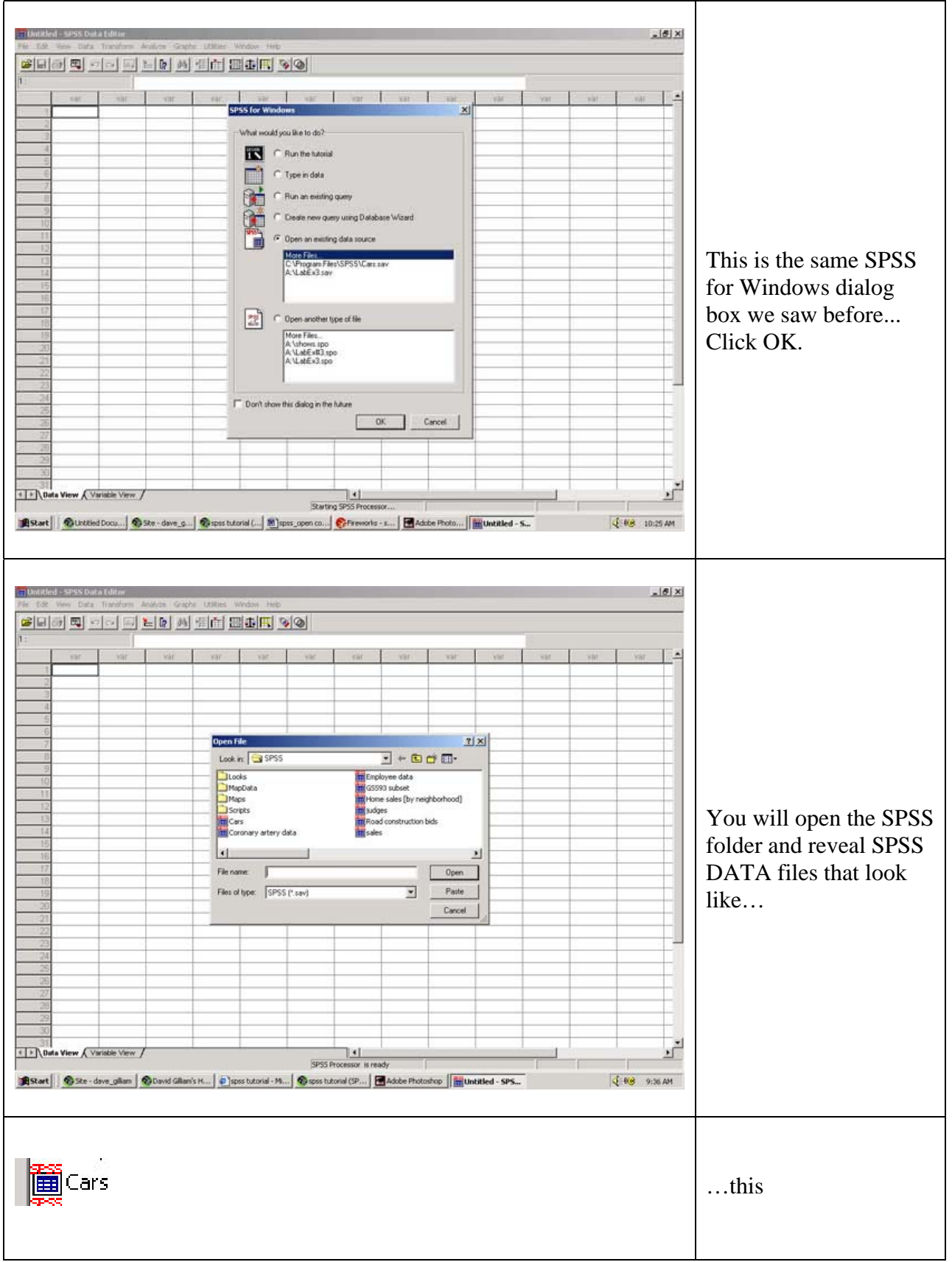

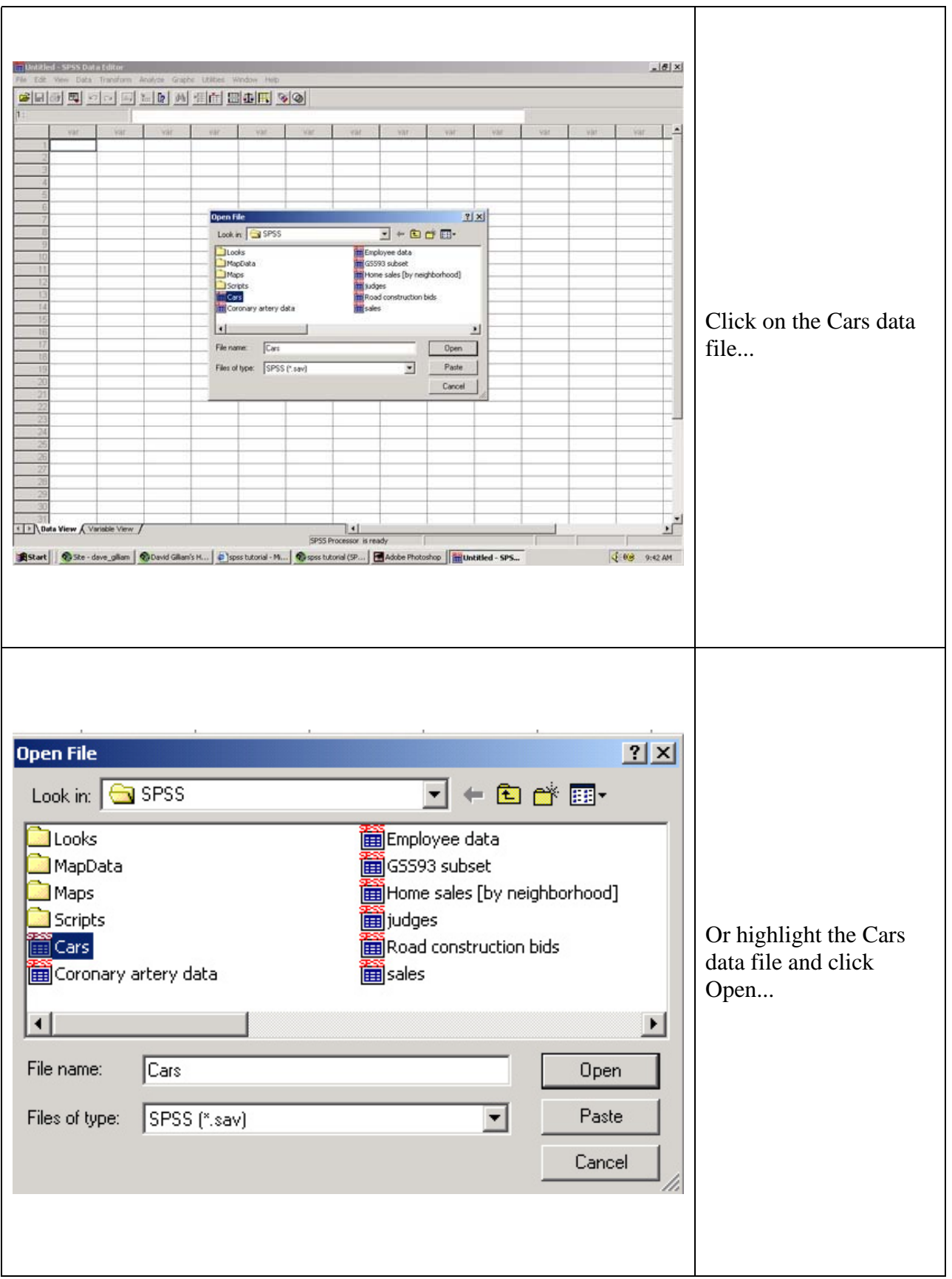

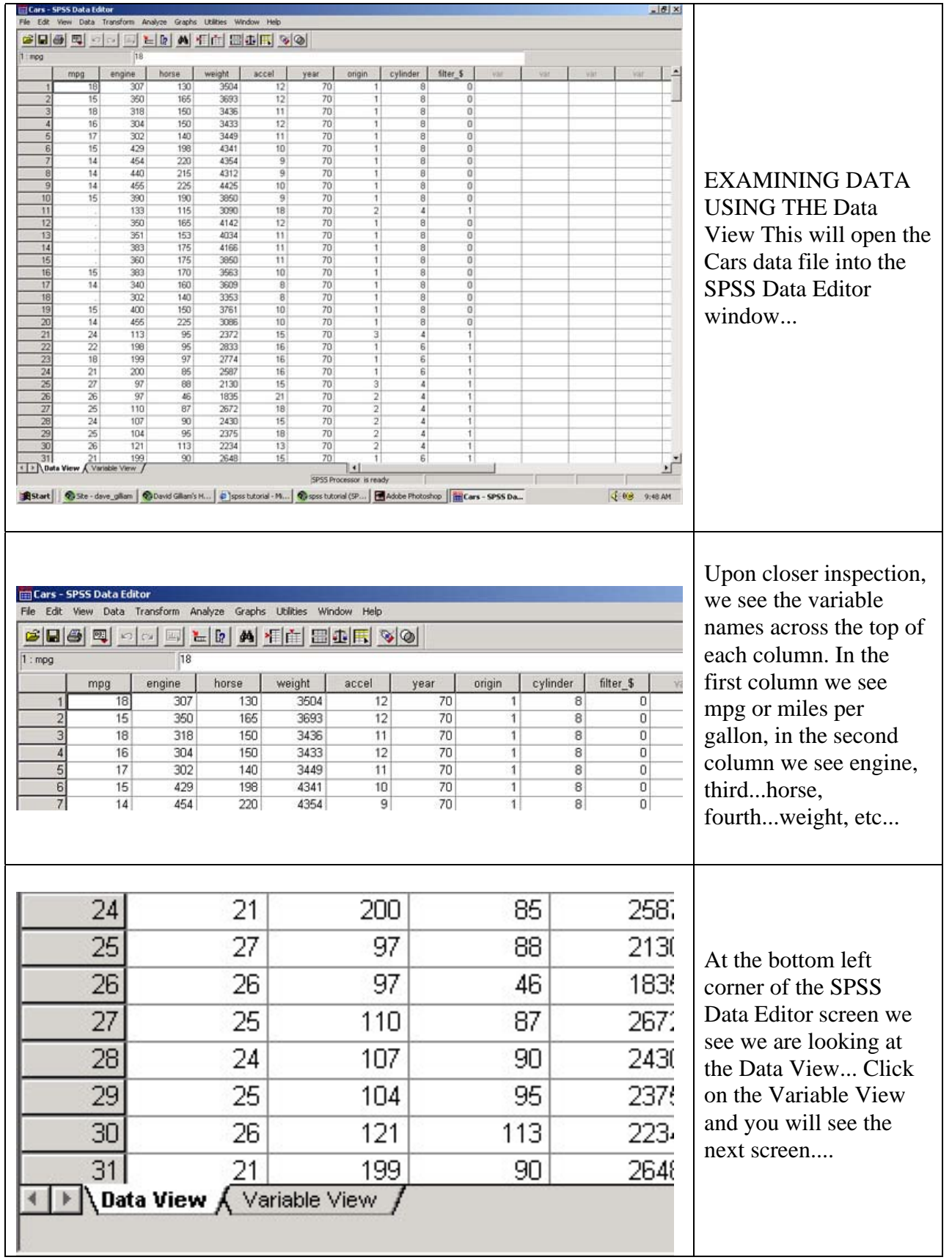

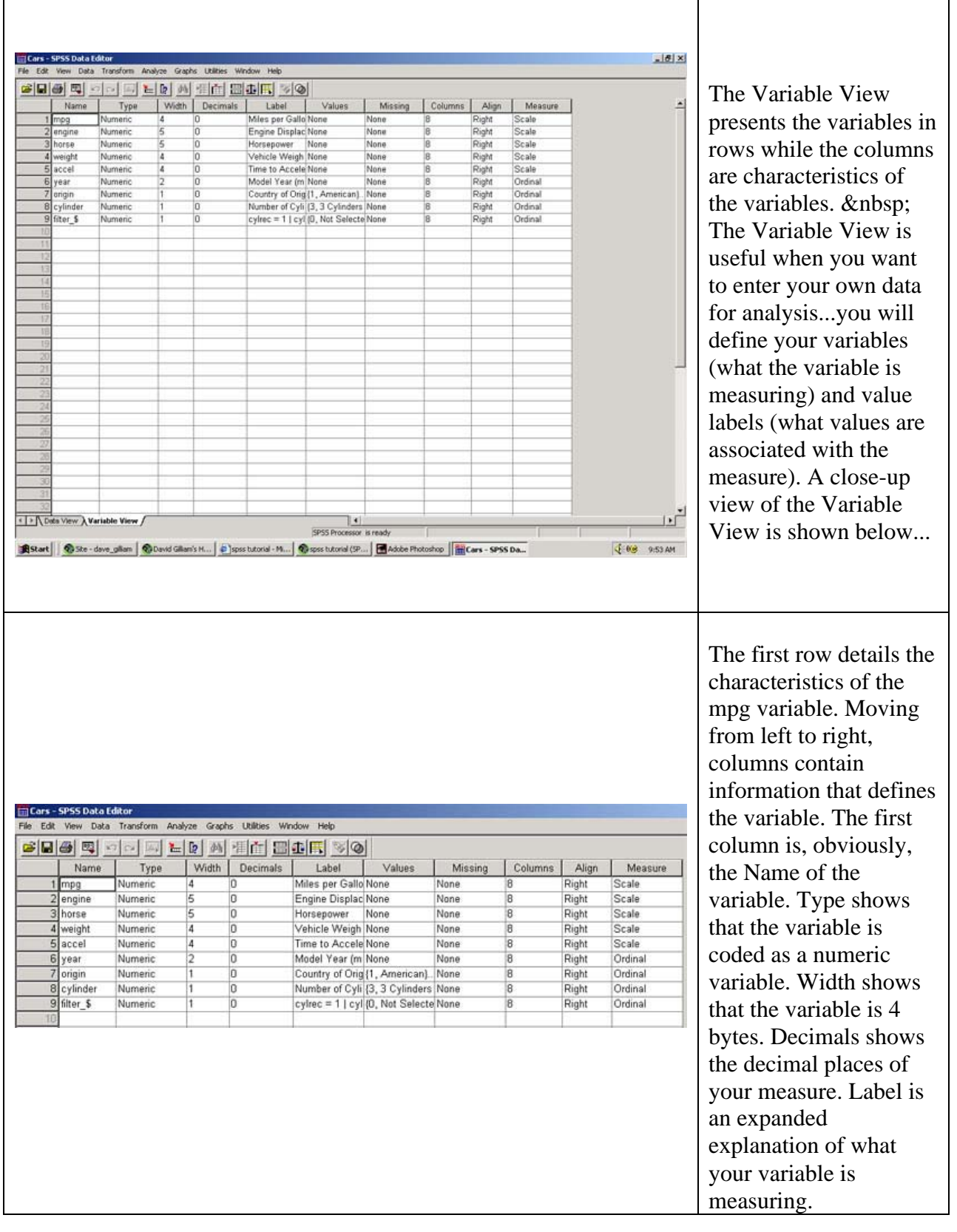

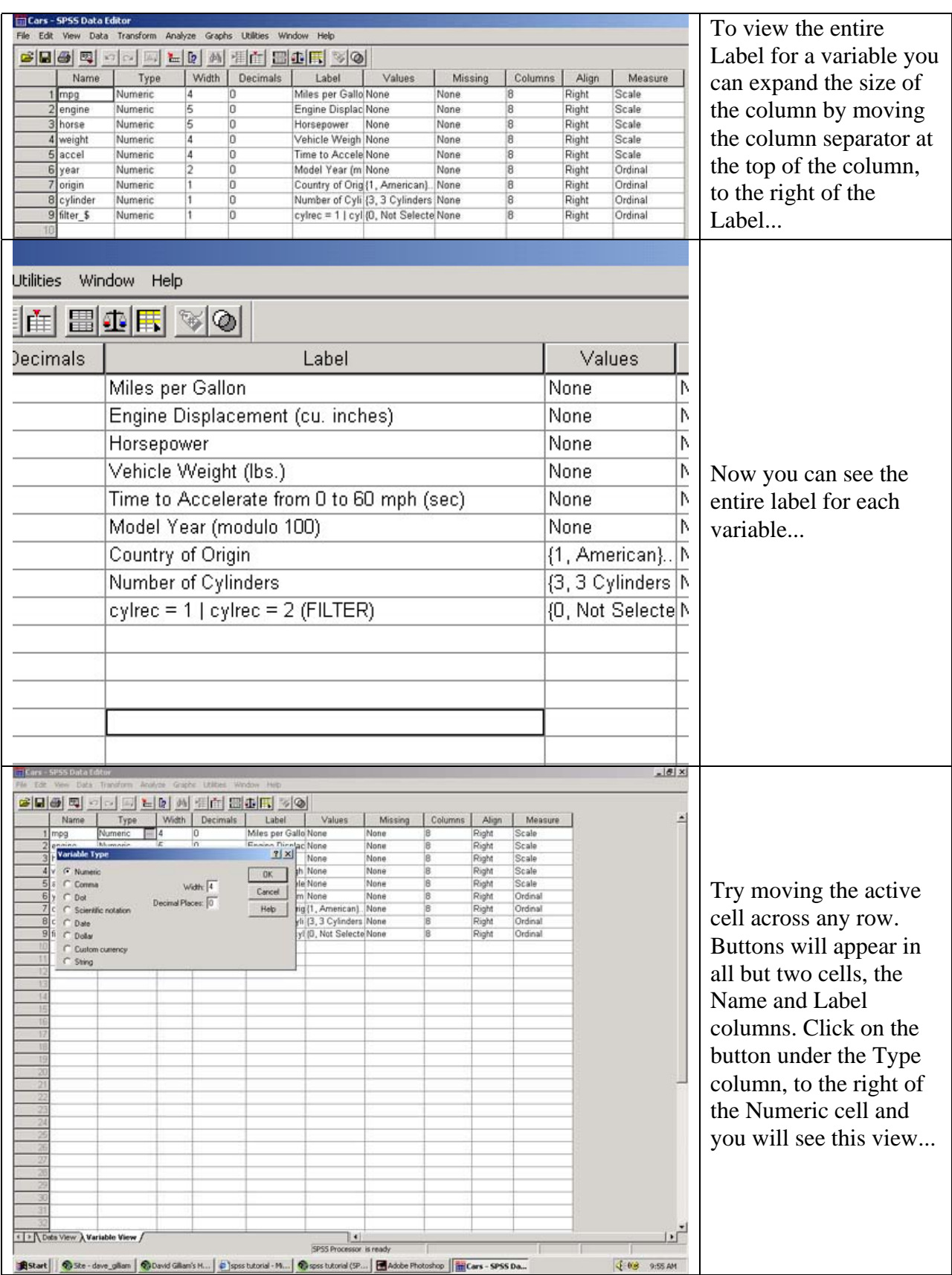

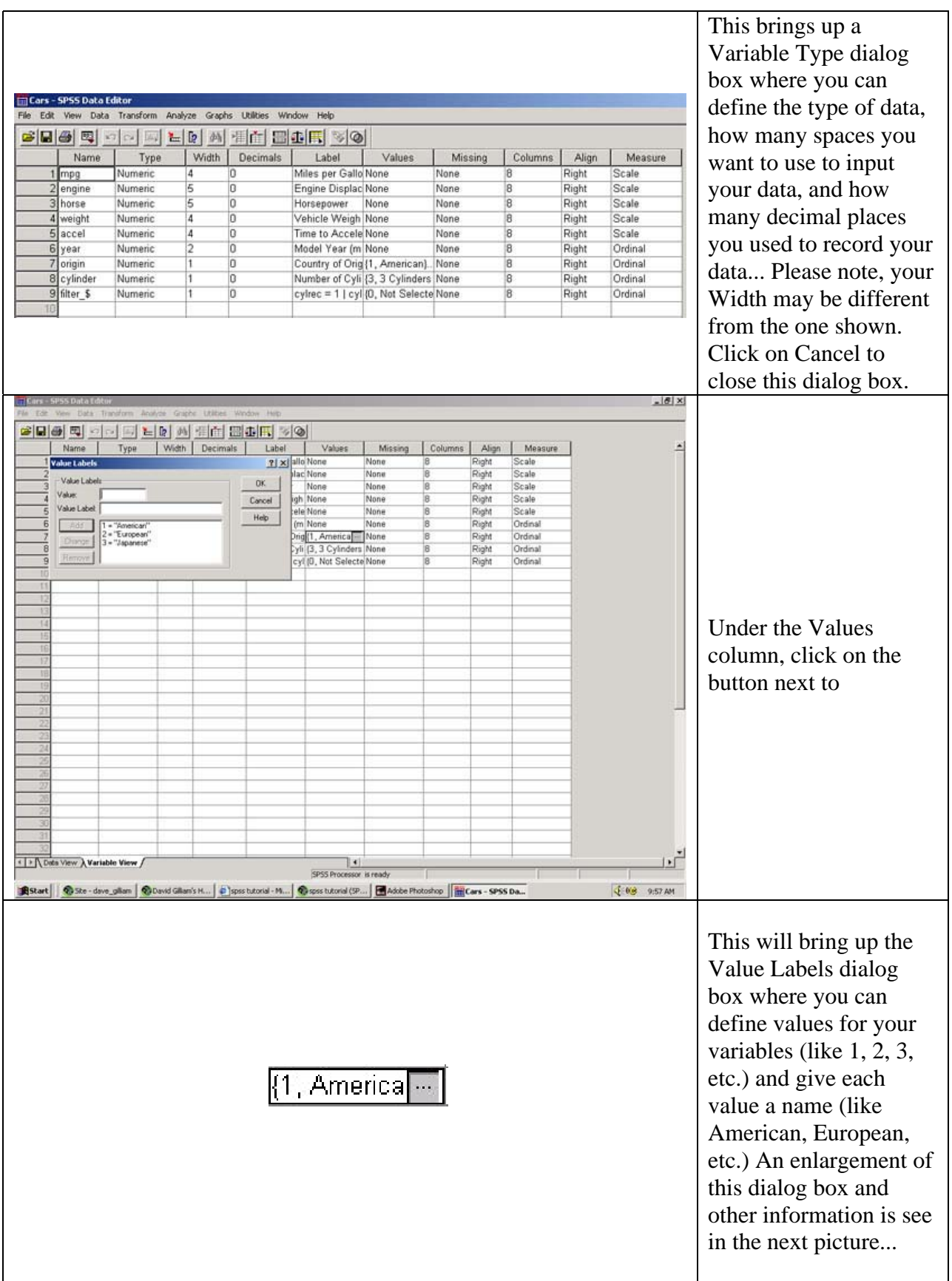

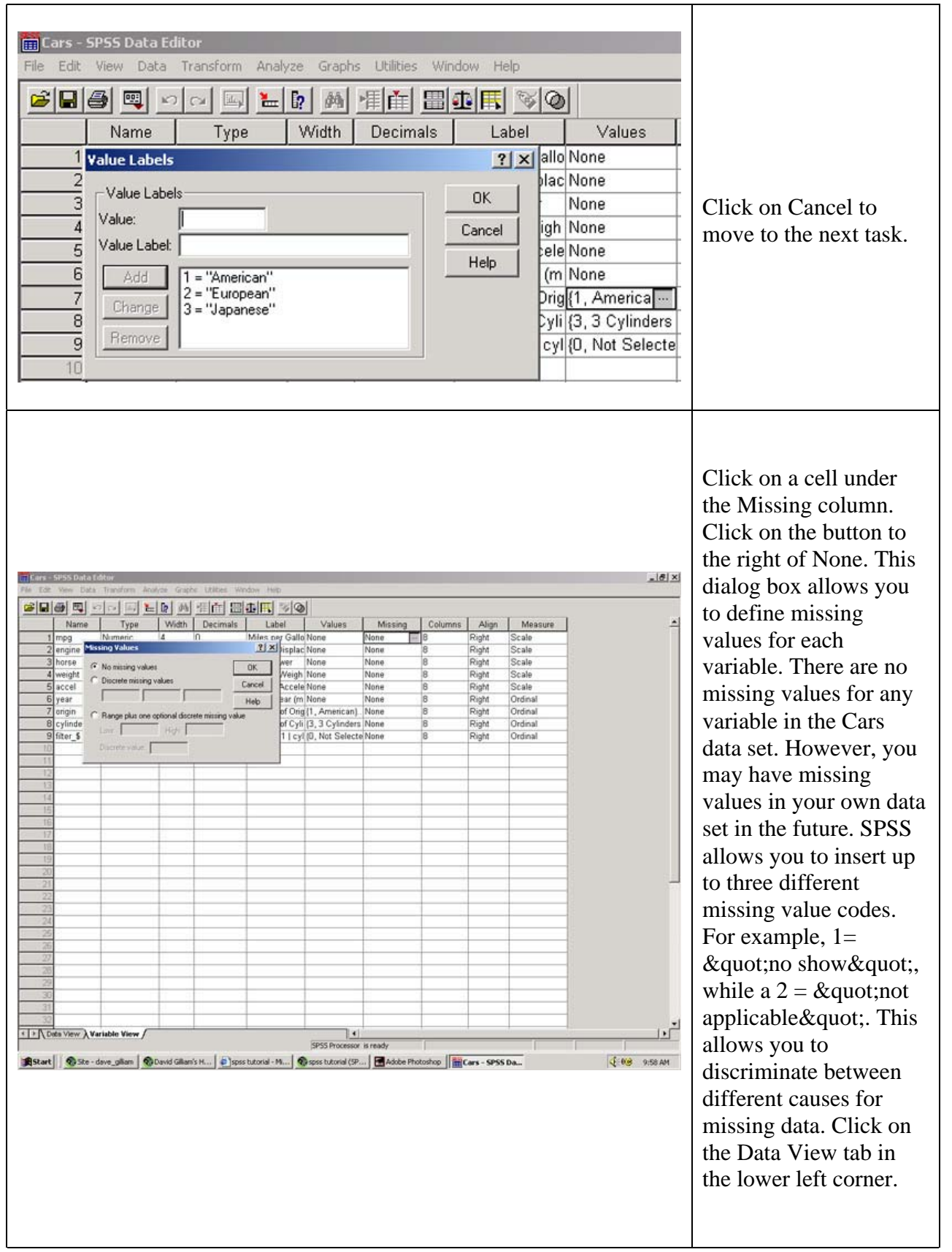

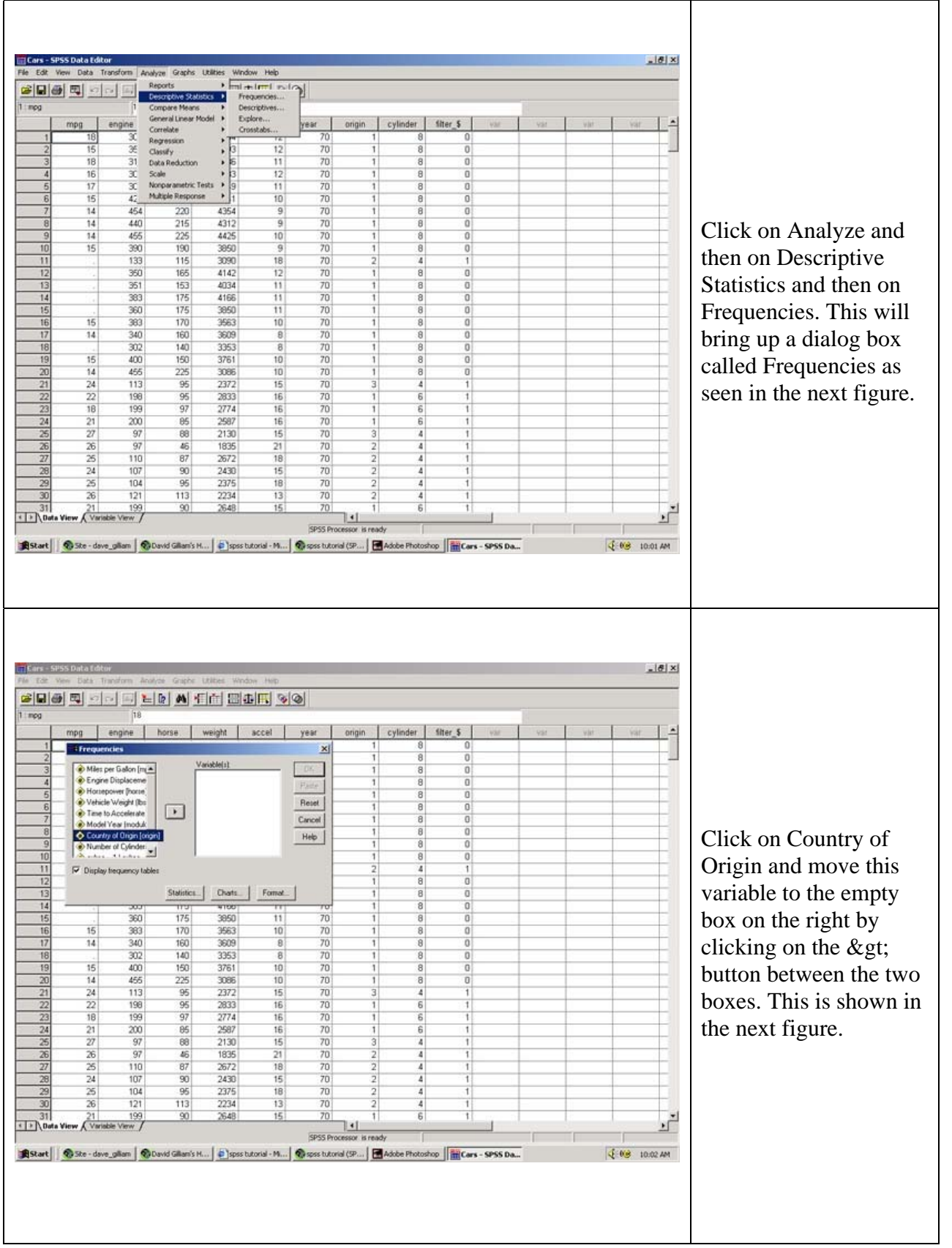

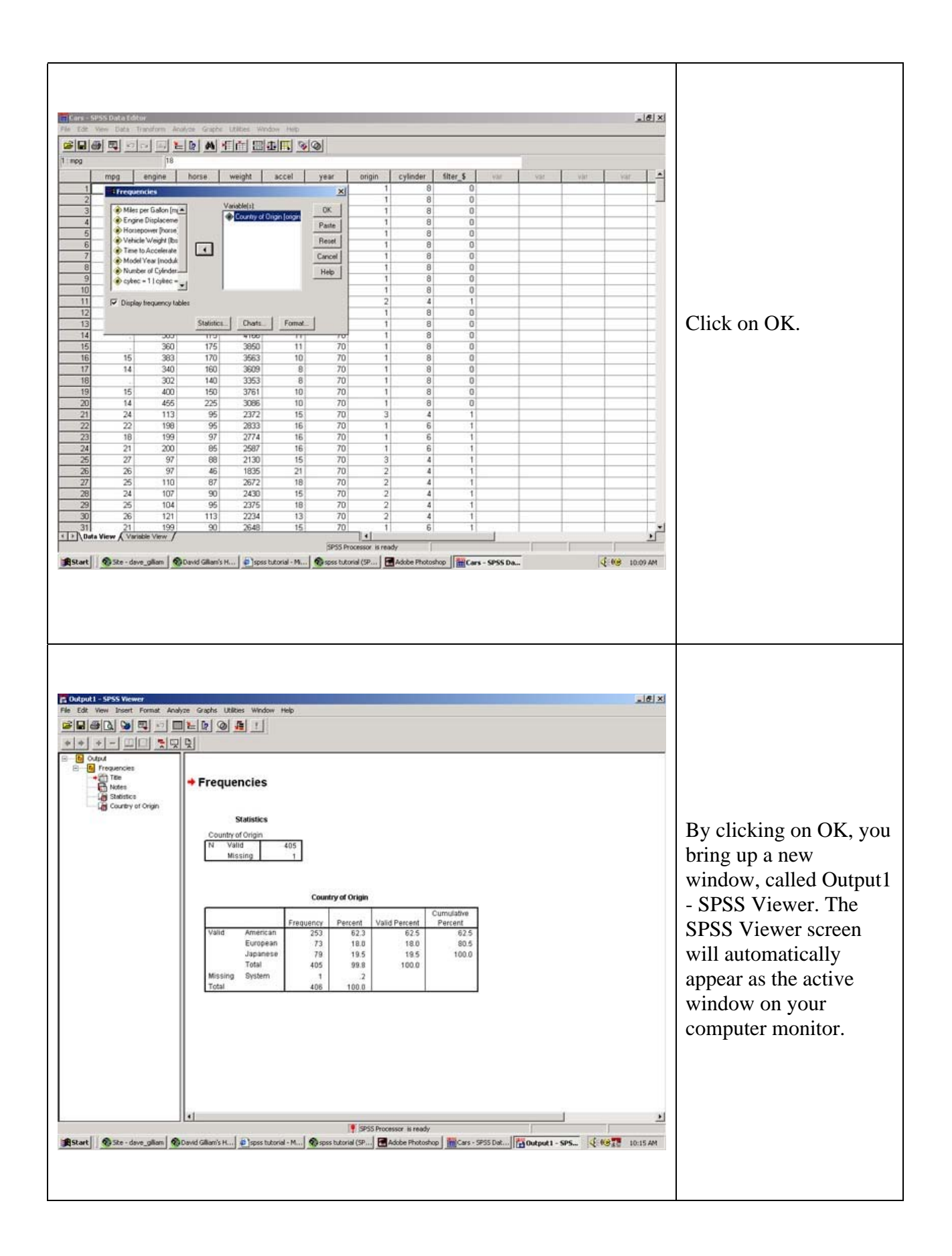

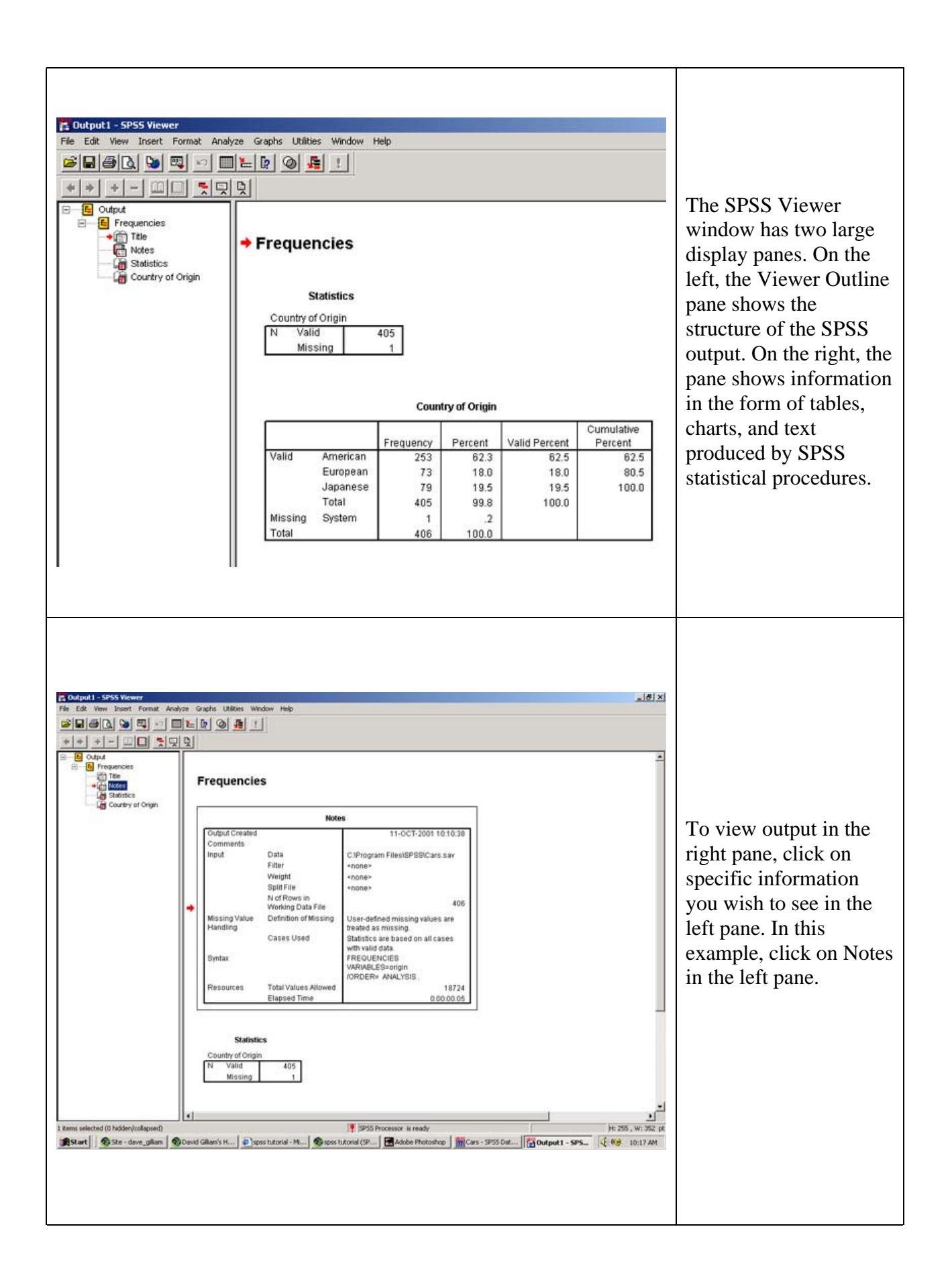

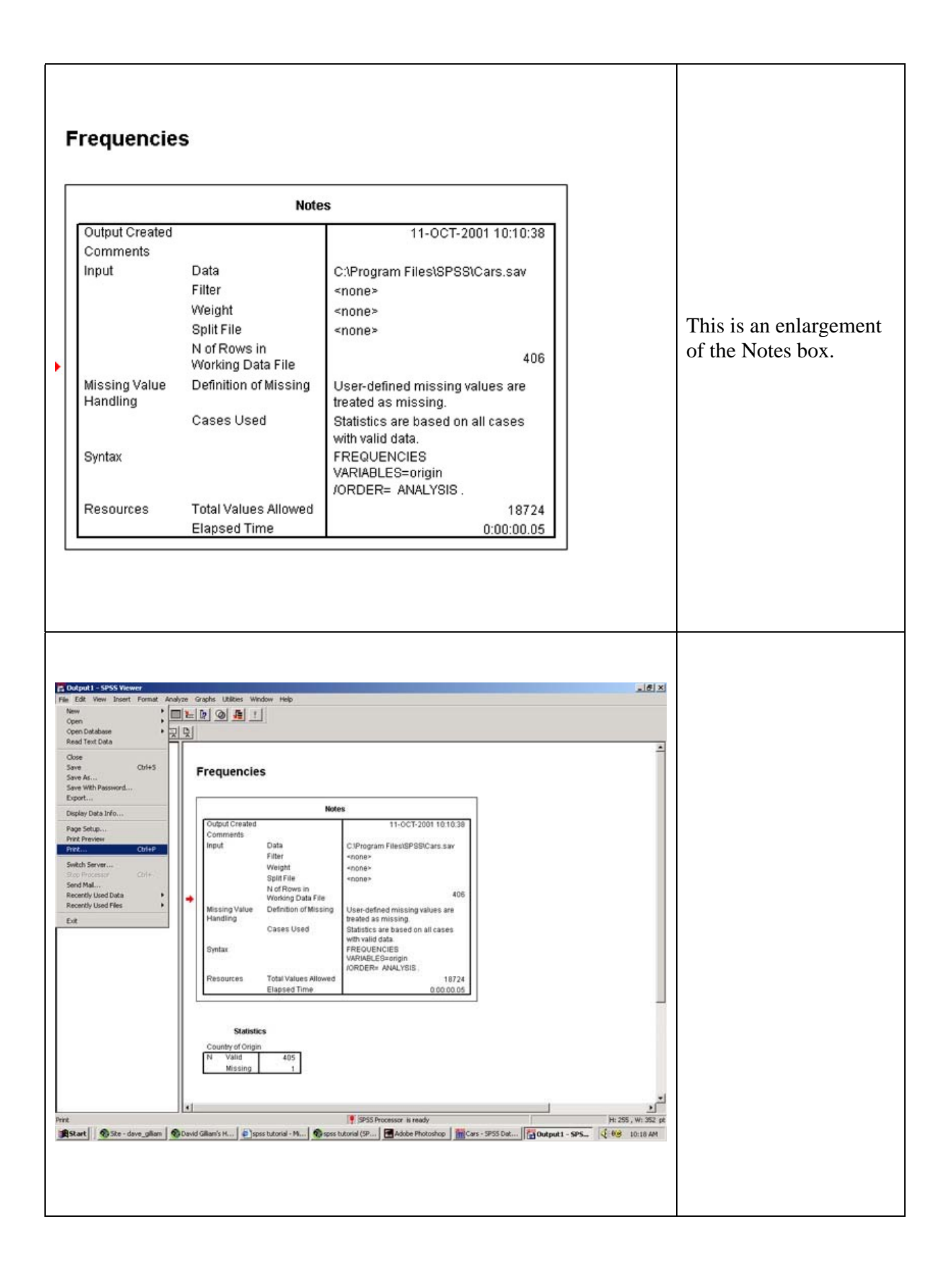

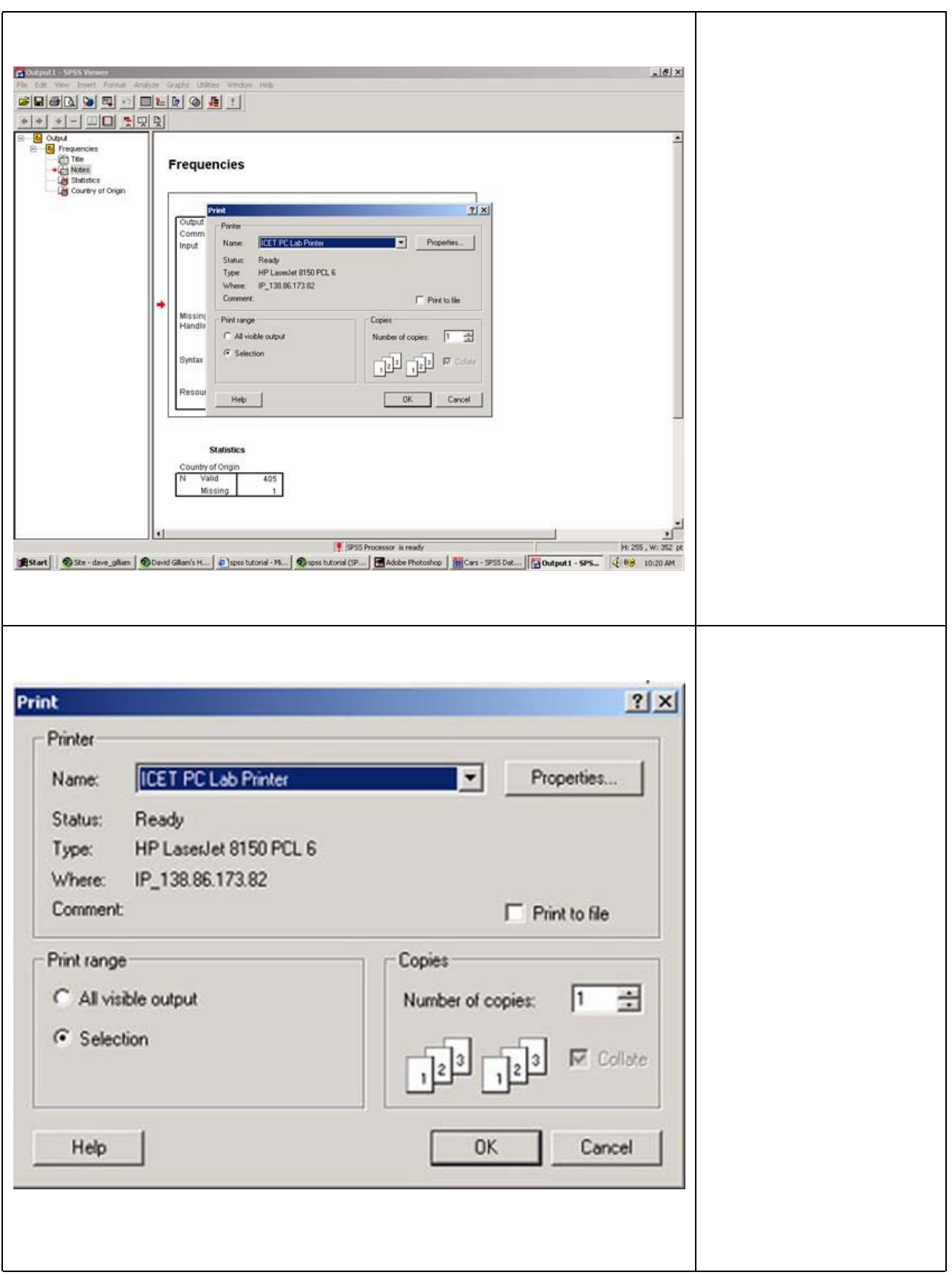

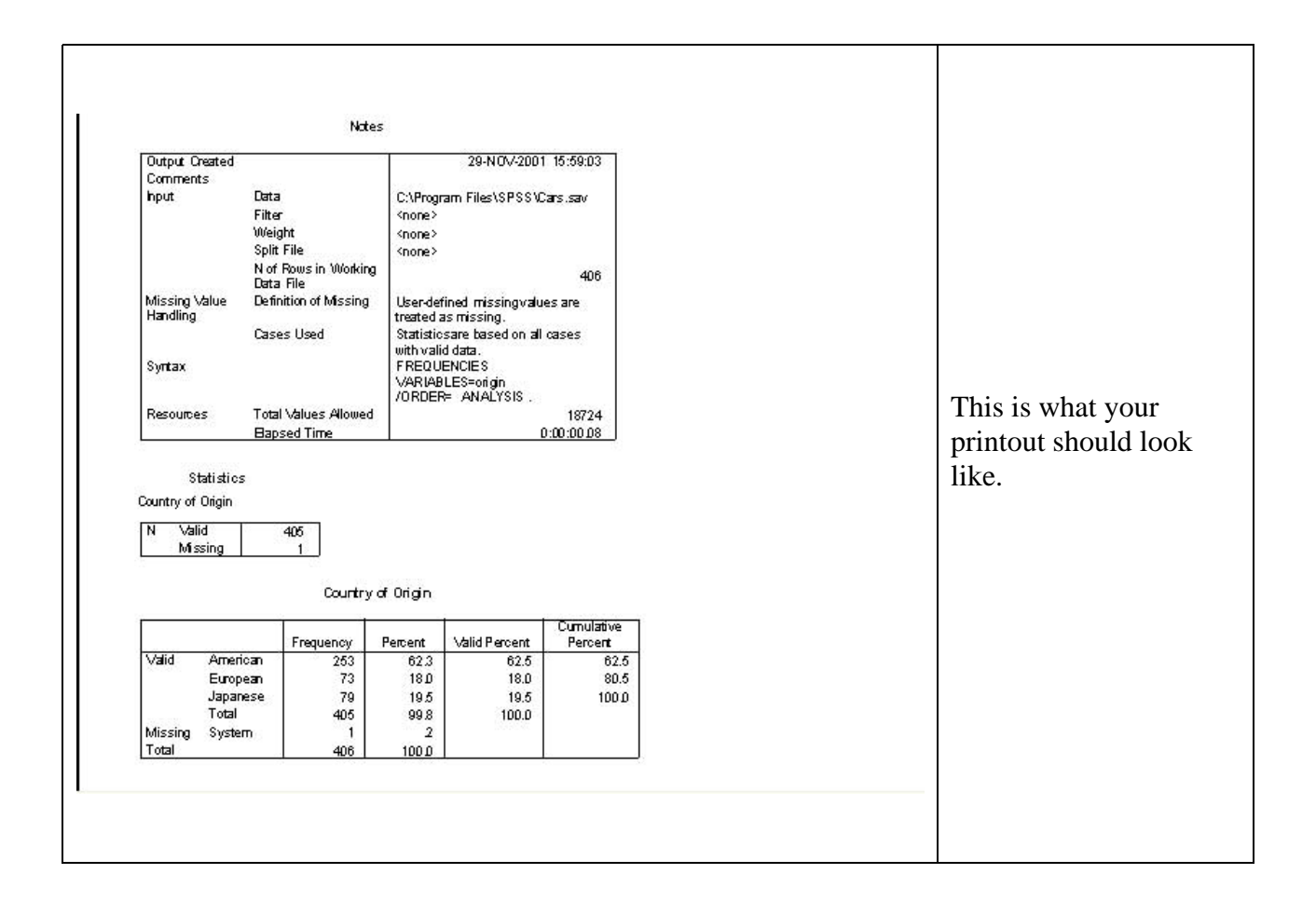